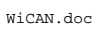

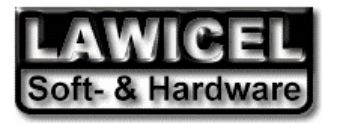

# **WiCAN Library**

**Manual** 

**Version 1.0.4 2001-05-14**

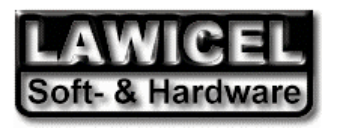

# Copyright

All rights reserved for software and manual.

No reproduction without permission from LAWICEL is permitted. The regulations of the license contract are applicable.

### LAWICEL HB

Klubbgatan 3 SE-282 32 TYRINGE SWEDEN

Phone: +46 (0)451 59877 Fax: +46 (0)451 59878

http://www.lawicel.com info@lawicel.com

http://www.candip.com info@candip.com

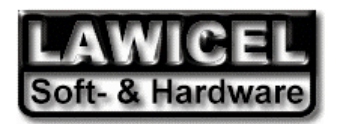

# **1 Introduction**

The WiCAN library supports the stand-alone CAN controller SJA1000 from Philips together with an Atmel AVR (type AT90S8515 or Atmega that can work with external XRAM).

The WiCAN library offers functions for the configuration of the CAN controller as well as functions for transmission and reception of CAN objects through FIFO queues. The library can handle the standard 11 bit identifiers as well as the extended 29bit identifiers.

The following AVR's are supported through this version of the WiCAN library:

- AT90S8515 (8k FLASH, 515b RAM & 512b EEPROM).
- And is specially design to work with the CANDIP/AVR1 from LAWICEL.

The following Compilers are supported through this vesion of the WiCAN library:

• ImageCraft ICCAVR Version 6.21 or later.

### **2 Installion procedure**

The installation is rather easy. Simply copy the files on the disk on to the hard disk and read The readme.txt file for information on how to install the WiCAN LIB and make your first test application.

### **3 Licence**

By installing the WiCAN library, the user agrees only to use this software for their own purpose and not sell it further on as source code.

### **4 Remarks**

In the header file WiCAN.H are all definitions which are important for an application. It is only that header file that has to be included in the application together with the WiCAN.C file if the LIB is bought as source code, otherwise the LIB has to be included in the project.

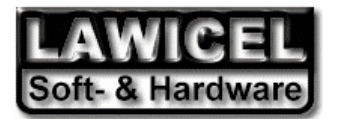

# **5 Structure of the library**

The data structure of the WiCAN library is described below.

The basic idea of the library is to provide an Application interface (API) to the CAN controller. If the CAN controller is a BasicCAN controller, there are 2 message queues, one for incomming CAN messages and one for outgoing messages. The structure for each frame is built up like this and takes only 14bytes of RAM per frame.

```
typedef struct { 
 _U32 id;
  _U08 len; 
  _U08 flags; 
  _U08 byte[8]; 
} WiCAN_Object;
```
In the WiCAN.H header file there are also some standard definitions for variables:

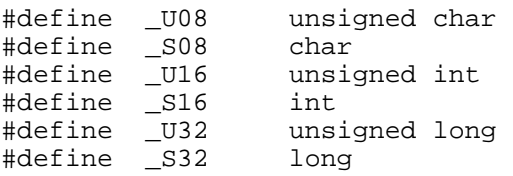

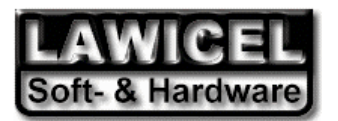

# **6 Library functions**

# **6.1 Initialization**

### **6.1.1 WiCAN\_Init**

### **Usage:**

Used for setting the configuration/initialization of the CAN controller. When this function has been called, the controller is set into the reset/init state.

### **Calling:**

byte\_result = WiCAN\_Init(\_U08 StdSpeed, \_U08 Btr0, \_U08 Btr1, \_U08 Ocr);

### **Parameters:**

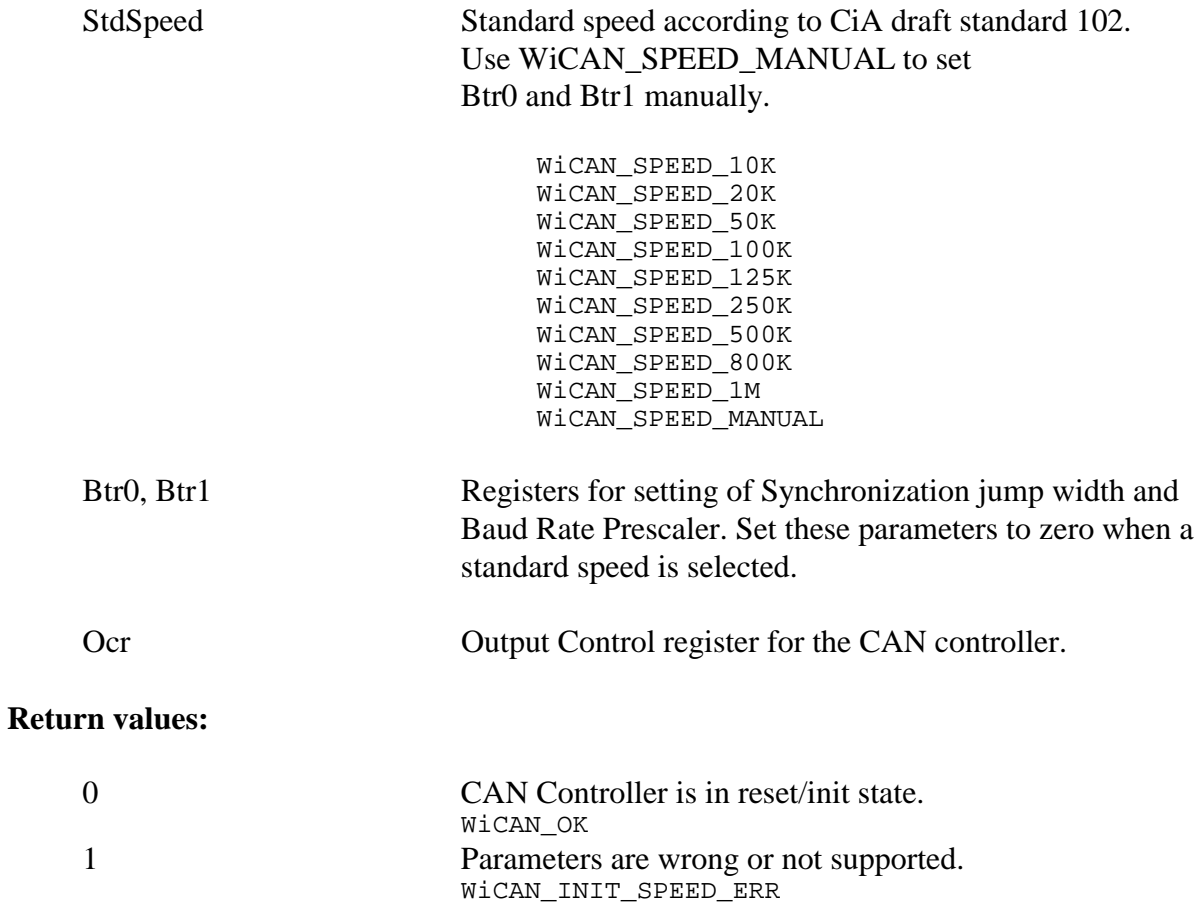

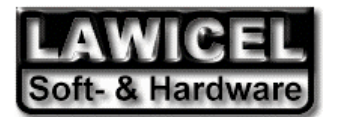

### **6.1.2 WiCAN\_Start**

### **Usage:**

Used for starting the CAN controller (i.e. reception/transmisson is possible). When this function has been called, the controller is set into the run state.

### **Calling:**

```
 byte_result = WiCAN_Start(void);
```
### **Parameters:**

None

### **Return value:**

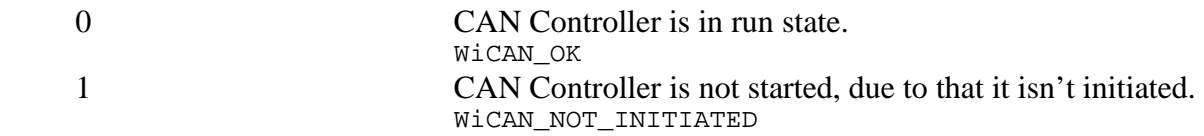

### **6.1.3 WiCAN\_Stop**

### **Usage:**

Used for stop the CAN controller (i.e. reception/transmisson is disabled). When this function has been called, the controller is set into the reset/init state.

### **Calling:**

byte\_result =  $WicAN\_Stop(void)$ ;

#### **Parameters:**

None

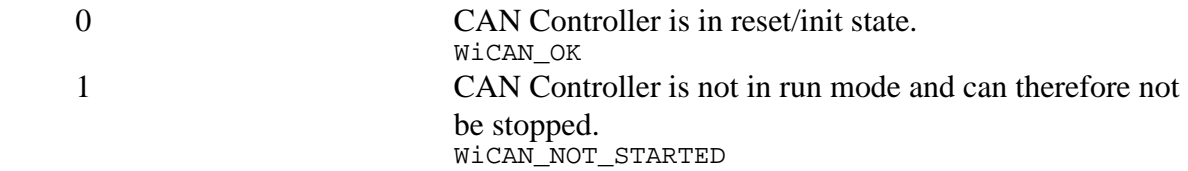

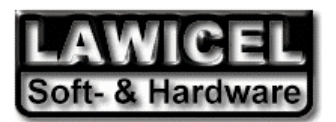

# **6.2 Transmit and Receive**

### **6.2.1 WiCAN\_EmptyOutQueue**

### **Usage:**

Clear the transmit buffer.

### **Calling:**

byte\_result =  $WicAN$ \_EmptyOutQueue();

### **Parameters:**

none

### **Return value:**

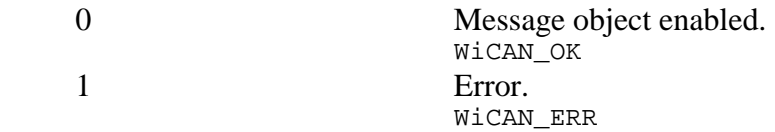

### **6.2.2 WiCAN\_EmptyInQueue**

### **Usage:**

Clear the receive buffer.

### **Calling:**

byte\_result = WiCAN\_EmptyInQueue();

### **Parameters:**

none

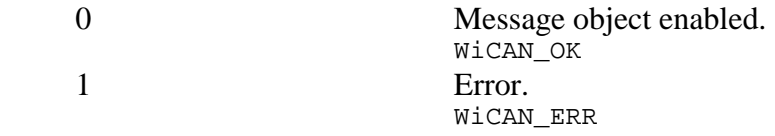

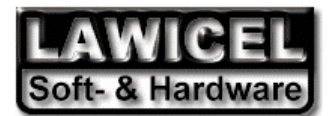

### **6.2.3 WiCAN\_GetRxQueueSize()**

### **Usage:**

Retreives hom many CAN frames that are pending/waiting in the receive buffer.

### **Calling:**

byte result = WiCAN GetRxQueueSize();

#### **Parameters:**

none

#### **Return value:**

Number of messages waiting.

### **6.2.4 WiCAN\_GetTxQueueSize()**

### **Usage:**

Retreives hom many CAN frames that are pending/waiting in the transmit buffer.

#### **Calling:**

byte result = WiCAN GetTxQueueSize();

#### **Parameters:**

none

### **Return value:**

Number of messages waiting.

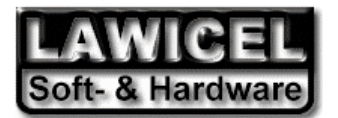

### **6.2.5 WiCAN\_SendFrame**

#### **Usage:**

Puts a CAN frame into the transmit FIFO buffer. The message will be sent as soon as the CAN controller is ready and the bus is free.

### **Calling:**

```
 byte_result = WiCAN_SendFrame(WiCAN_Object_t *messobj);
```
#### **Parameters:**

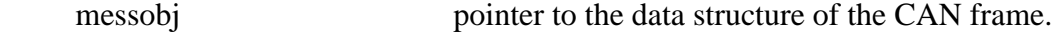

### **Return value:**

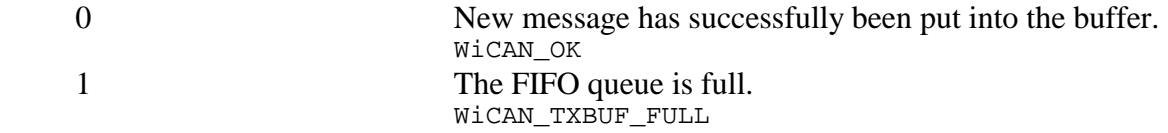

### **6.2.6 WiCAN\_GetFrame**

#### **Usage:**

Reads a CAN frame from the receive FIFO buffer (if there is one waiting).

### **Calling:**

byte\_result = WiCAN\_GetFrame(WiCAN\_Object\_t \*messobj);

### **Parameters:**

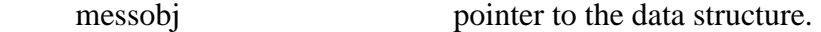

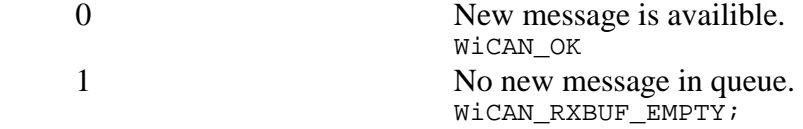

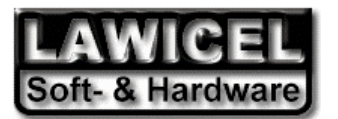

### **6.3.1 WiCAN\_GetStatus**

### **Usage:**

Get current status. (NOT IMPLEMENETED YET!)

### **Calling:**

```
 byte_result = WiCAN_GetStatus();
```
### **Parameters:**

none

### **Return value:**

### **6.3.2 WiCAN\_GetVersion**

**Usage:** 

Get current version.

### **Calling:**

byte\_result = WiCAN\_GetVersion();

### **Parameters:**

none

### **Return value:**

 byte Version number, see WiCAN.h for more info on valid versions pre-defined values. E.g.: WiCAN\_VER104

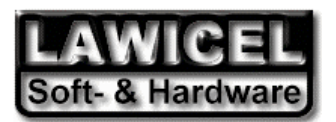

# **6.4 Message Filtering (Acceptance Mask/Code)**

### **6.4.1 WiCAN\_SetAccCode**

### **Usage:**

Set Acceptance Code.

### **Calling:**

byte\_result =  $WicAN_SetAccCode(U08 Ac0, U08 Ac1, U08 Ac2, U08 Ac3);$ 

### **Parameters:**

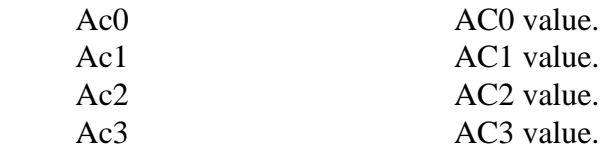

 For more info on these values, see the Philips SJA1000 datasheet Section 6.4.15.2 "Dual filter configuration". The WiCAN LIB uses This mode and it cannot be changed in the object version of the LIB.

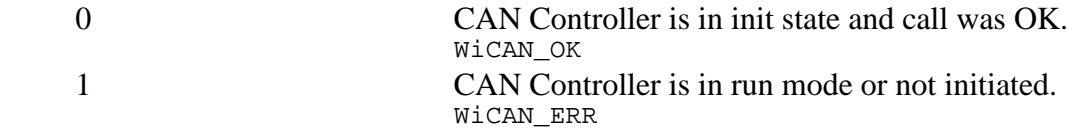

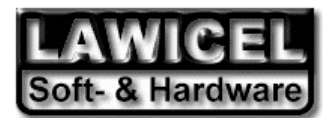

### **Usage:**

Set Acceptance Mask.

### **Calling:**

byte\_result = WiCAN\_SetAccMask(\_U08 Am0,\_U08 Am1,\_U08 Am2,\_U08 Am3);

### **Parameters:**

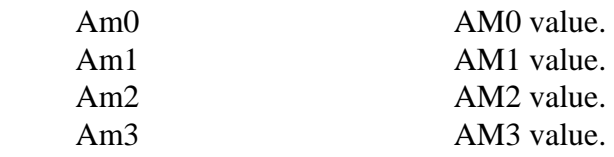

 For more info on these values, see the Philips SJA1000 datasheet Section 6.4.15.2 "Dual filter configuration". The WiCAN LIB uses This mode and it cannot be changed in the object version of the LIB.

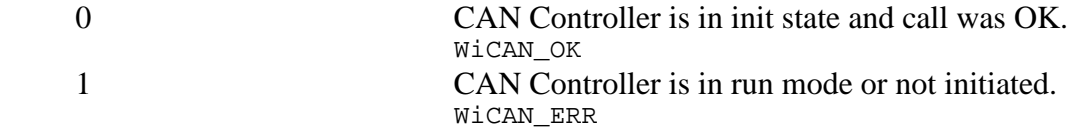